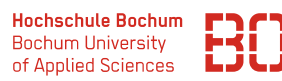

# **Wirtschaftsinformatik**

Wintersemester 2023 / 2024

# **Datenbanken – Übungsblatt 3**

Für die Übungen steht Ihnen das Programm *phpMyAdmin* zur Verfügung, welches direkt im Browser aufgerufen werden kann:

http://pav050.hs-bochum.de/phpMyAdmin

Bitte beachten Sie, dass der Zugriff auf phpMyAdmin nur aus dem Hochschulnetz/VPN möglich ist.

**Aufgabe 1** (Entity-Relationship-Modell erstellen)

Erweitern Sie das bisherigen Modell aus den vorherigen Vorlesungen und Übungen:

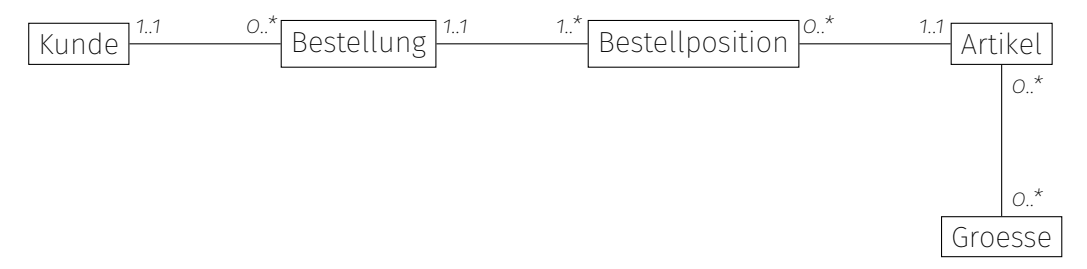

Ergänzen Sie das Modell um Lieferanten. Ein Lieferant liefert mehrere Artikel, mindestens aber einen. Zu einem Artikel gibt es auch mehrere Lieferanten, es gibt keine Artikel ohne Lieferant. Zu den Lieferanten speichern Sie den Namen und die Adresse.

*Ergänzen Sie das Entity-Relationship-Modell. Benennen Sie dazu die Entitäten, zeichnen Sie die Beziehungen zwischen den Entitäten ein und bestimmen Sie die Kardinalitäten.*

**Aufgabe 2** (Tabellen ergänzen)

Welche Datenbanktabellen ergeben sich aus den zusätzlichen Entitäten und Beziehungen?

Ergänzen Sie folgende Liste, unterstreichen Sie dabei die Fremdschlüssel.

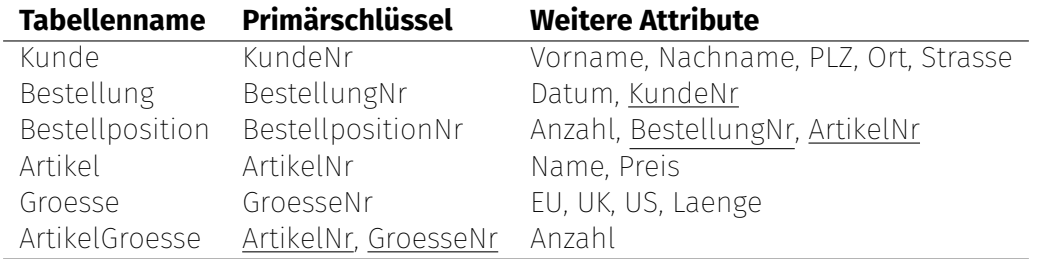

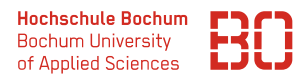

#### **Aufgabe 3** (SQL-Befehle)

Wir haben für Sie die Datenbank *Uebung\_3* auf dem oben genannten Server bereitgestellt, mit der Sie die folgenden Aufgaben lösen können.

Schreiben Sie SQL-Befehle, mit denen Sie folgende Fragestellungen lösen können?

## **Wiederholung (Abfragen über zwei Tabellen)**

1. Geben Sie die Bestellpositionen mit den Artikeln aus! (Ausgabe aller Attribute)

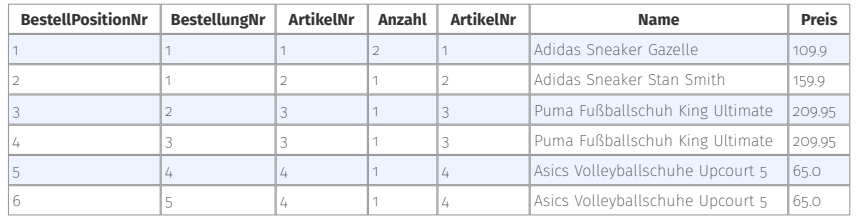

2. In welchen Bestellpositionen sind Schuhe, die im Namen "Puma" enthalten?

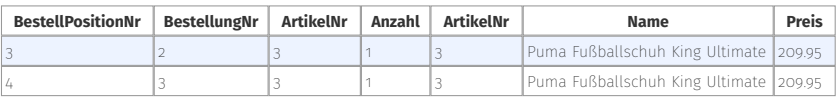

3. Wieviele Bestellpositionen mit Schuhen, die im Namen "Puma" enthalten, gibt es? **count(\*)**

## **Abfragen über drei und mehr Tabellen**

1. Welche Schuhe gibt es in welchen Größen? (Ausgabe aller Attribute)

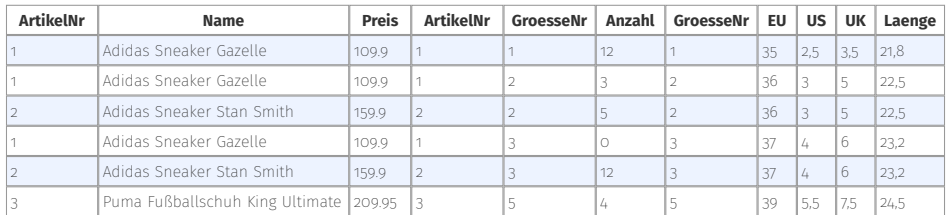

2. Welche Schuhe gibt es in der US-Größe "3"? (Ausgabe aller Attribute)

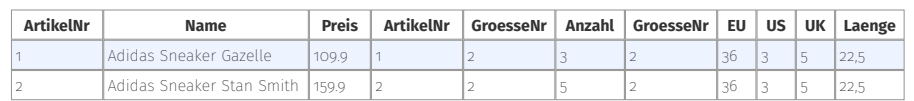

3. Wieviele Schuhe gibt es in der US-Größe "3"

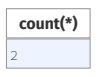

2

4. Welche Kunden haben einen Schuh mit "Adidas" im Namen bestellt? (Ausgabe Kundendaten und des Schuhnamens)

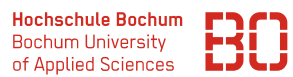

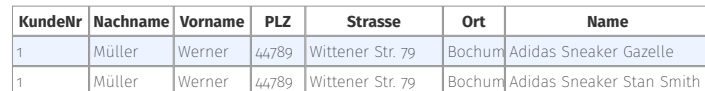

5. Welche unterschiedlichen Kunden haben einen Schuh mit "Adidas" im Namen bestellt? (Ausgabe der Kundendaten, verwenden Sie *distinct* )

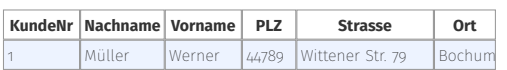

6. Welche Schuhe liefert der Lieferant mit dem Namen "Adishop"?

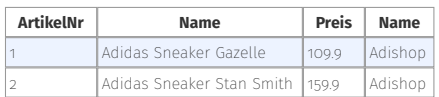

#### **Abfragen mit Berechnungen**

1. Stellen Sie die Artikel mit einer zusätzlichen Spalte "rabatierterPreis" dar, bei der der Preis um 10 Prozent reduziert ist.

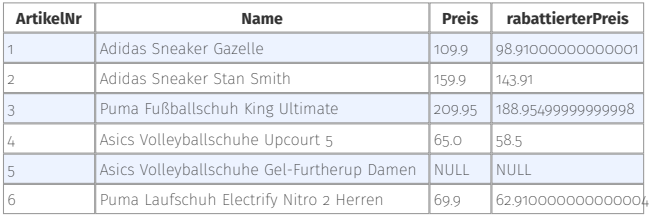

2. Berechnen Sie den Warenwert von Ihren Schuhen für jede Schuhgröße (d.h. multiplizieren Sie die Anzahl von Artikeln einer Größe mit dem Preis des Artikeln)!

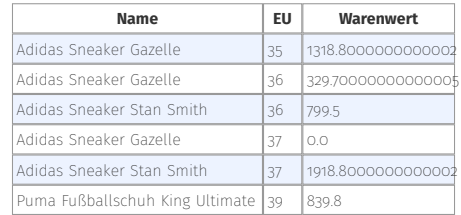